## SAP ABAP table SYB\_XCHG\_ERRORLOG {SYB: xchg data structure for error log}

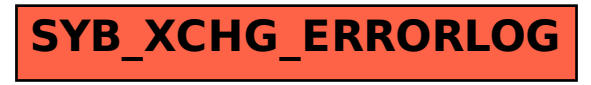